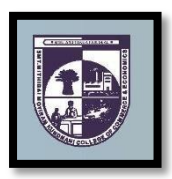

## **SMT.MITHIBAI MOTIRAM KUNDNANI COLLEGE OF COMMERCE AND ECONOMICS** *Vidyasagar Principal K.M.Kundnani Bandra Campus*

*Adv. Nari Gursahani Road ,TPS-III, Off. Linking Road, Bandra (West), Mumbai–050*

*Re-Accredited "A" Grade by NAAC – 3 rd Cycle (May 2017) Permanently Affiliated to University of Mumbai Recognized under Section 2 (f) and 12 (b) of UGC Act*

**ADM/VP/2024-25/ Date: 24thMay, 2024**

**NOTICE**

**T.Y.B.COM (Bachelor of Commerce) Admissions forAcademic Year 2024– 2025** Business Management

- **1)** The entire process of admission to TYBCOM Course for the Academic Year 2024-2025 will be **ONLINE** only.
- **2)** The Admission / Registration process will commence from **24th May, 2024 and is available up to 03rd June, 2024. The students are required to complete their registration process by 03rd June, 2024.** No admission forms will be accepted thereafter.
- **3)** All the students of TYBCOM have to follow the following steps as given below:
	- **a) ONLINE COLLEGE REGISTRATION:** Fill the College Registration Form at <https://cimsstudent.mastersofterp.in/> **Please Note the following:**
		- Please note the detailed guide lines given for TYBCOM admissions in the college website [www.mmk.edu.in](http://www.mmk.edu.in/)
		- \* Also please look at the video uploaded in the college website [www.mmk.edu.in](http://www.mmk.edu.in/) before starting the process of filling up the application for TYBCOM.

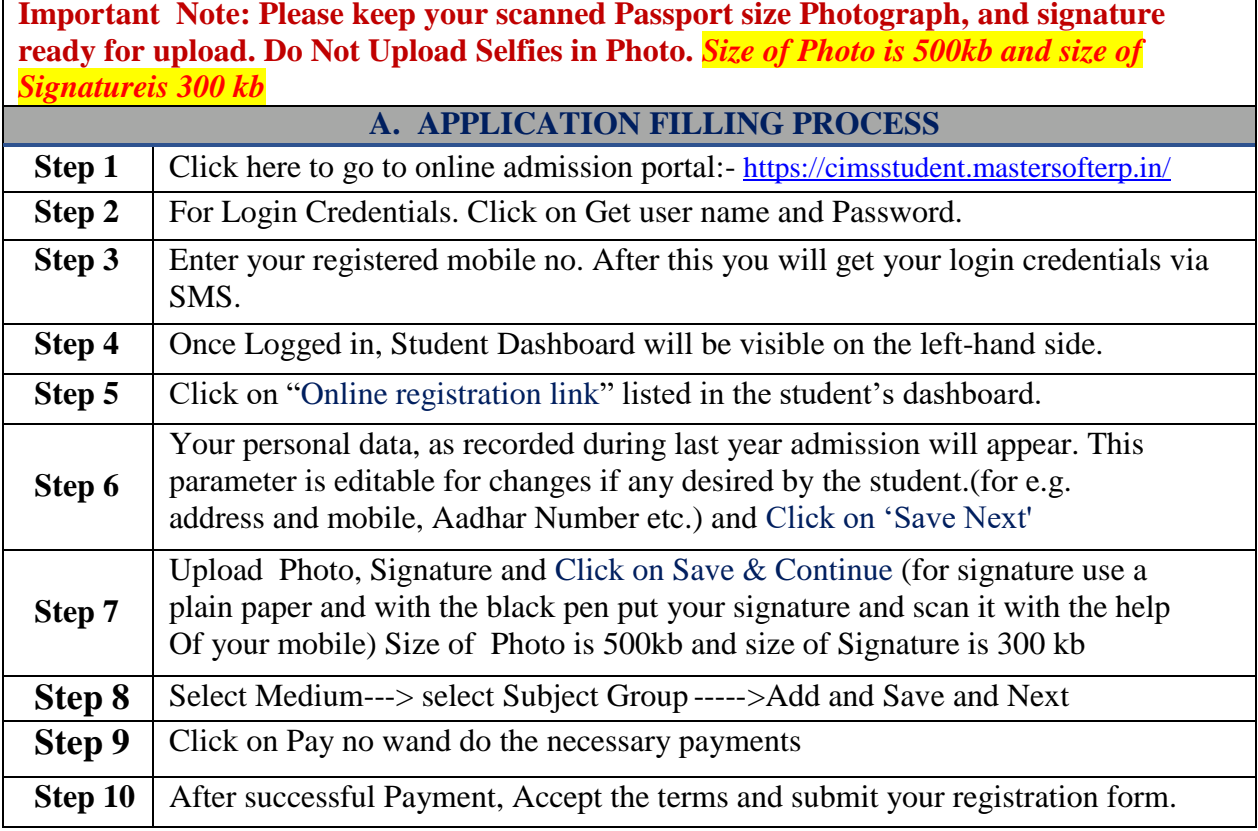

**b) ON LINE FEES PAYMENT:** After the successful college registration ,the student's details will be verified by the college authorities and an official SMS would be received by the student in their registered mobile number for proceeding with Fees Payment. The student should follow the steps as given below:

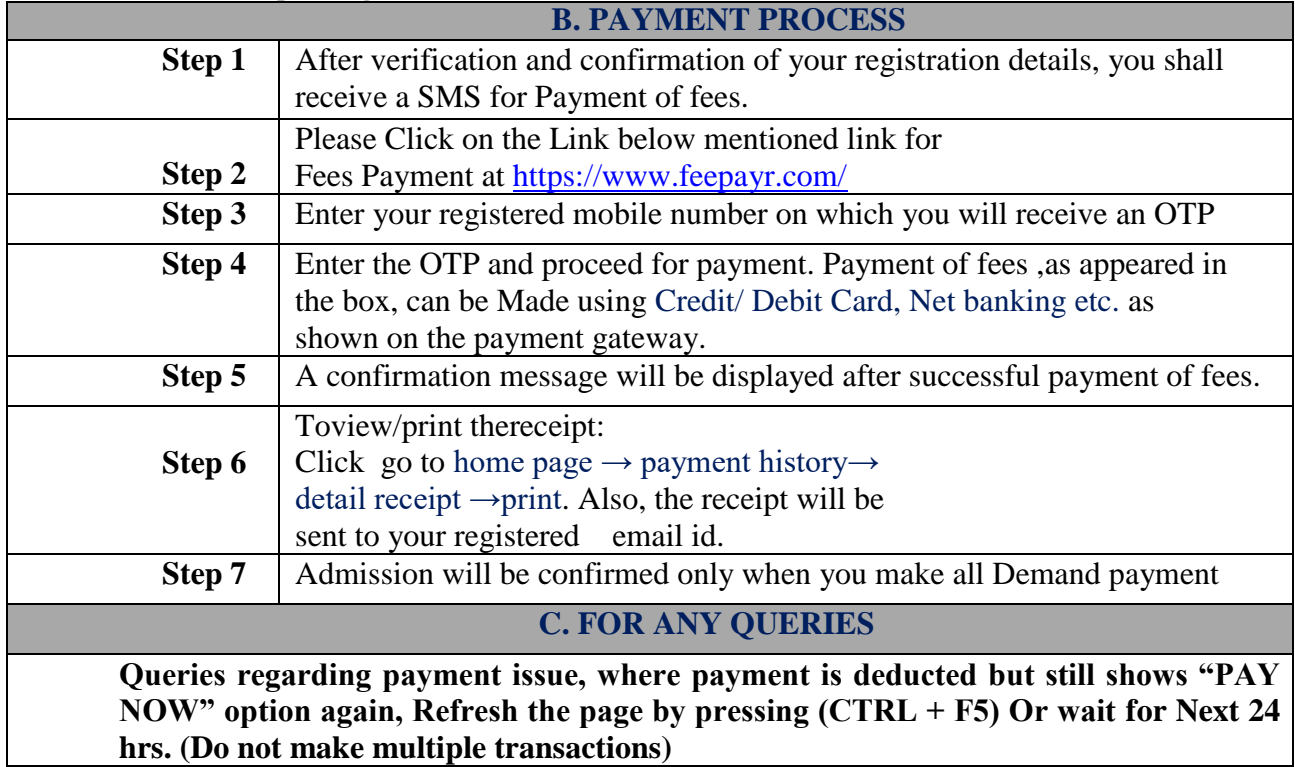

- **4)** For any queries in admission process please contact to Mr. Nilesh Parab in college admin office personally between 10.00 am to 12.30 pm on working days.
- **5)** Students are required to submit fully filled and complete admission forms in college office. Incomplete admission forms are not considered.

 *Member Admission Committee*

 *Vice Principal Admission Committee*

*Dr. Sandeep Sahu Mrs. Asha Bhat Prof. CA. Kishore S. Peshori Principal*

*Website–[www.mmk.edu.in](http://www.mmk.edu.in/) Email–[principal@mmk.edu.in](mailto:principal@mmk.edu.in) Contact– 8850769821 (9.30 to 4.) Facebook[-https://www.facebook.com/Mmk-official-](https://www.facebook.com/Mmk-official-107403797296375/)[107403797296375/](https://www.facebook.com/Mmk-official-107403797296375/)*

*MMKYouTubeOfficial[-https://www.youtube.com/channel/UCULQ800cTjzSx17KsbStDBw](https://www.youtube.com/channel/UCULQ800cTjzSx17KsbStDBw)*